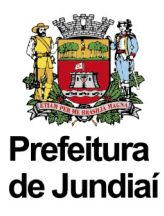

## **PEDIDO DE CANCELAMENTO DE NFS-e**

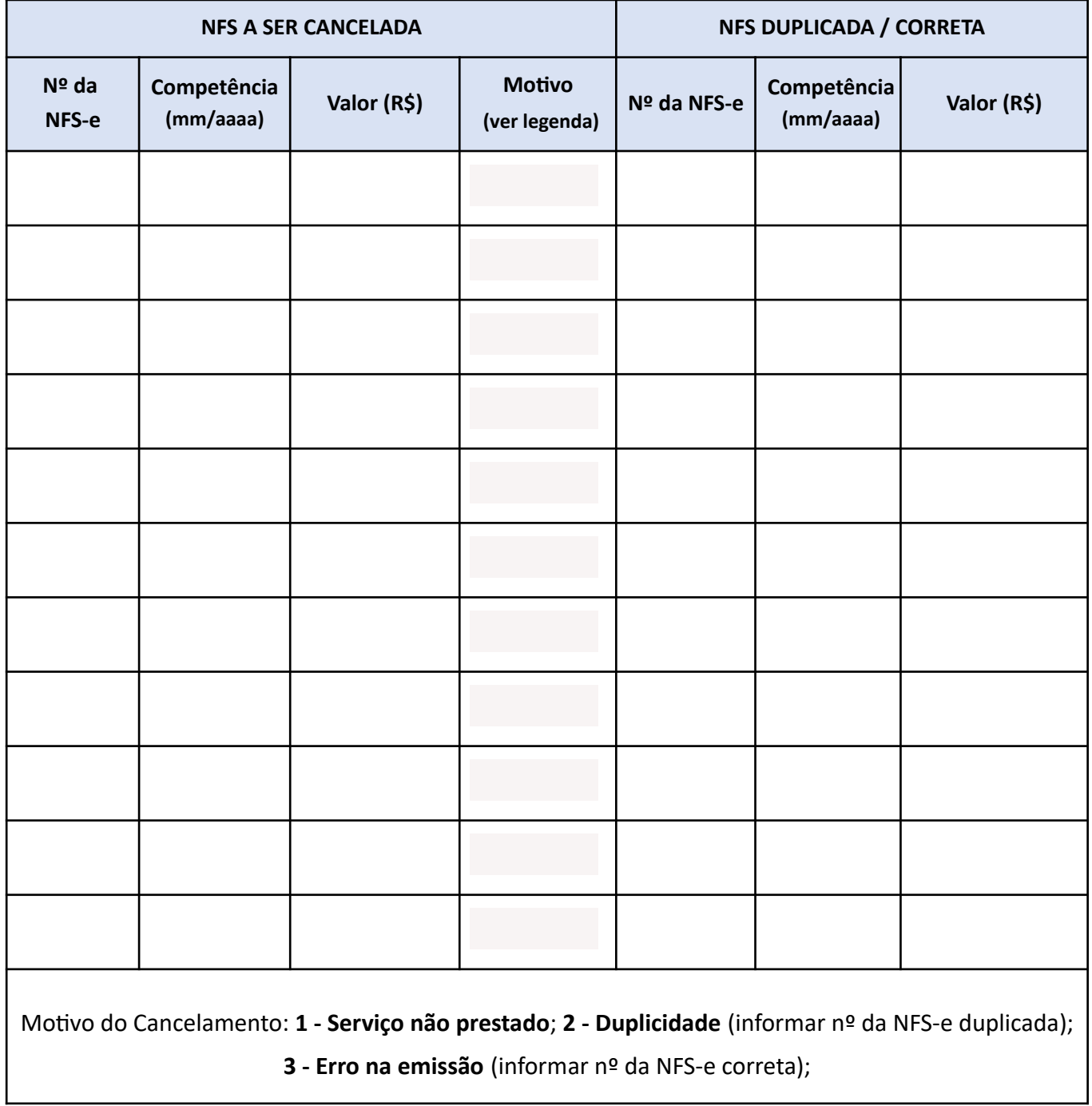

**OBS:** Ao preencher os campos do formulário editável, salve o arquivo (.pdf) para anexar ao Protocolo WEB.